## **Préparer les années lycées pour préparer le POST BAC**

## **BAC 2024 et choix des enseignements de spécialité**

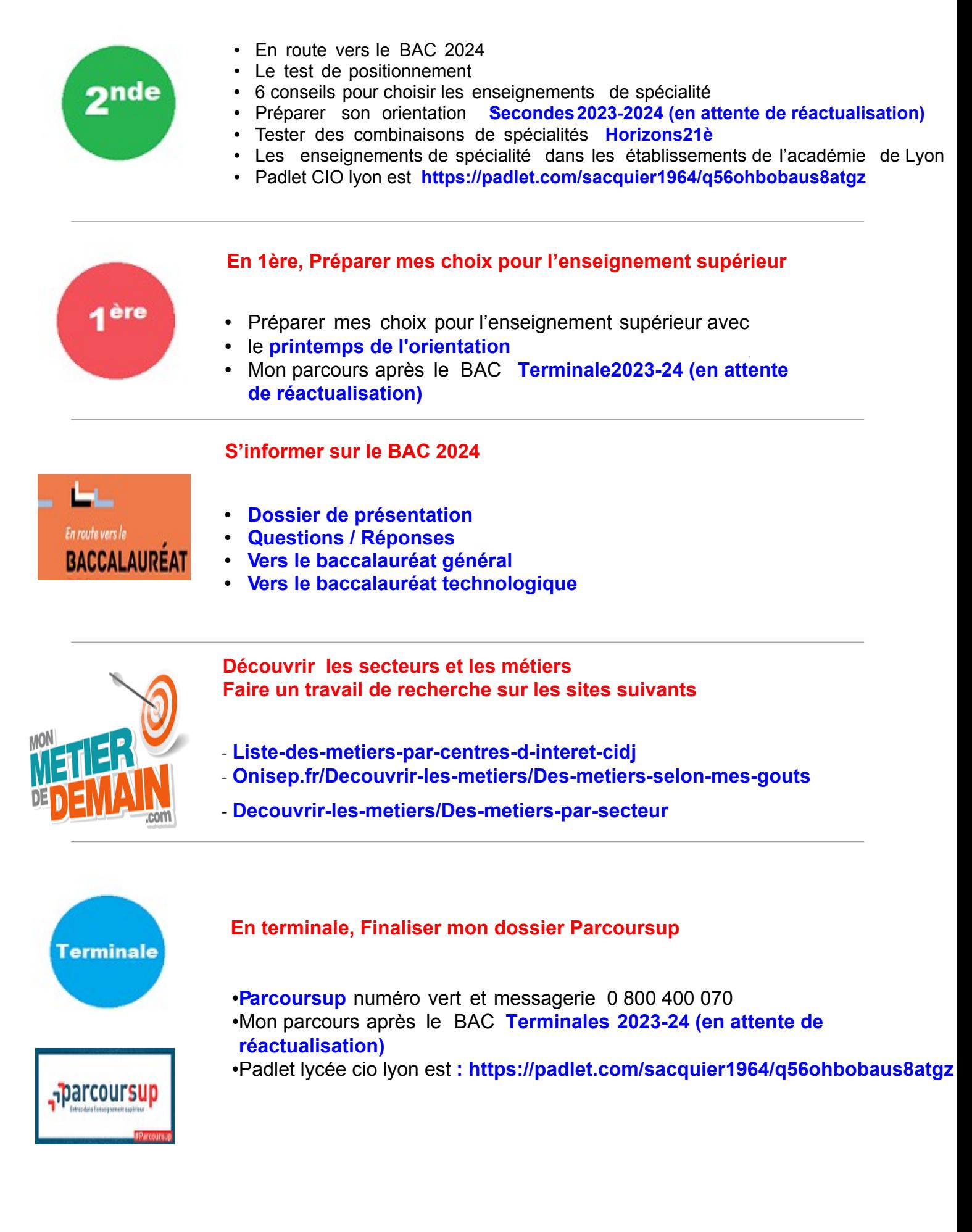